# IRAF simulation of standard stars, continuated

#### *F.Crifo, D. Katz, GEPI, Observatoire de Paris*

## AIM:

- Simulate the 100 transits of a standard star during the whole mission;
- Obtain a wavelength calibration with IRAF;
- Estimate the accuracy on wavelength scale from one single star, look for possible systematic deviations or distortions.

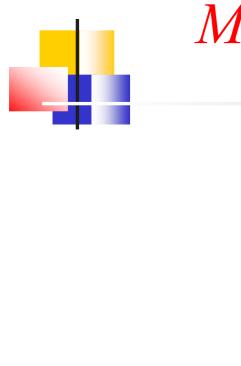

#### Many thanks to....

Asiago Monografie

vol. 1

#### An introduction to analysis of single

dispersion spectra with IRAF<sup>1</sup>

Tomaž Zwitter Department of Physics, University of Ljubljana, Slovenia

Ulisse Munari Padova and Asiago Astronomical Observatories, Italy

## INITIAL DATA

- Synthetic spectra (Kurucz model), for: 3 Teff: 4500 K (K4); 5500 K (G5); 6500 K (F5); 3 magnitudes: 8; 10; 12 (mag 14 is too bad):
- Total of 9 « stars »
- « Observed »100 times with the RVS according to the 1st version of simulator rvs\_simu1.0:
- Noise: sky background + photon noise + read-out noise, 100 different realizations
- = > total of 900 individual spectra studied

#### Examples of spectra:

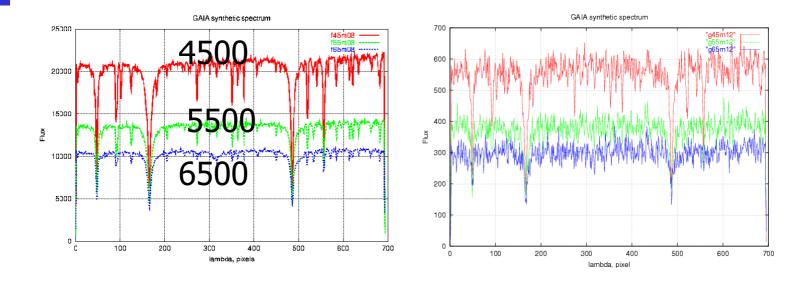

Teff = 4500, 5500, 6500K mag = 8 mag = 12

# IRAF tasks from the package noao.onedspec

- Task « Identify »:
- Requires a list of lines to be searched in the spectra: list of 27 lines (wavelengths), no blends.
- Fitting function: Chebychev polynomials, order 3.
- The 3 CaII lines are recognized on each spectrum, the other are then found automatically.
- Output: new wavelength for each line according to the fitting function,
  + coefficients for the fitting function

## Task « Dispcor »

 Resampling of each spectrum: New wavelength according to the fitting function:

 $\lambda_{\text{calc}}$  for each pixel

### Final comparison:

Comparison between initial and new wavelength:

$$\Delta \lambda = (\lambda_{calc} - \lambda_{ini})$$
 for each pixel

• plots of  $\Delta\lambda$  and  $\Delta RV$ , with  $RV_{ini} = 0$ 

#### RESULTS vs mag and Teff:

#### Example:Teff = 4500 K (K4), mag = 10: For each realization, RV = f(pixel): effect of noise and reduction

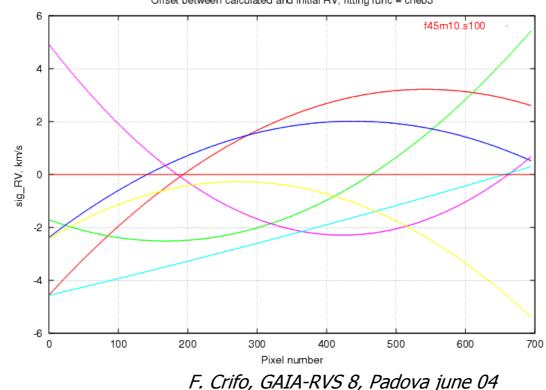

#### RESULTS: 1 star, 100 transits

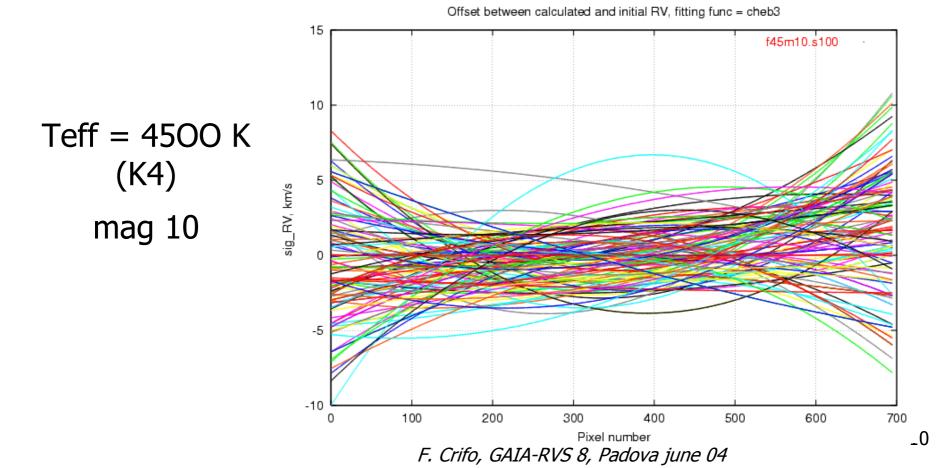

#### RESULTS: 1 star, 100 transits

### =>For each pixel, 100 values of RV. Mean value, scatter:

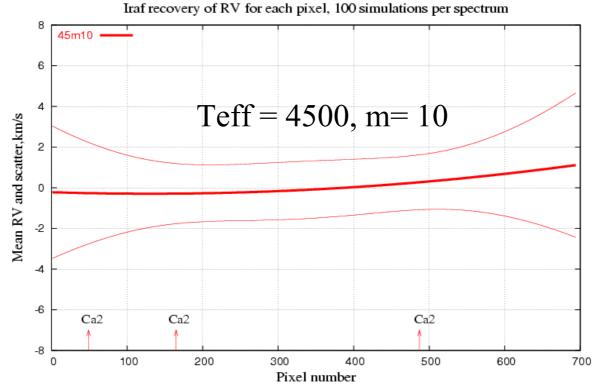

#### RESULTS: effect of magnitude

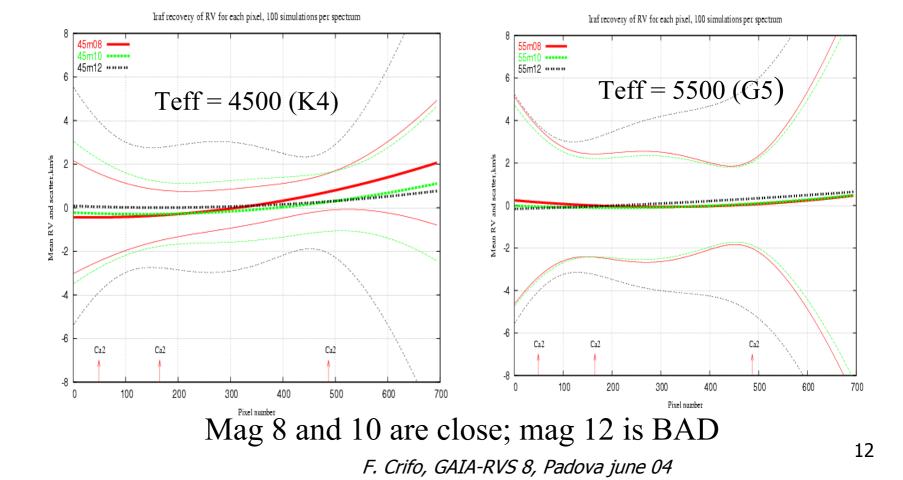

### Results: effect of magnitude

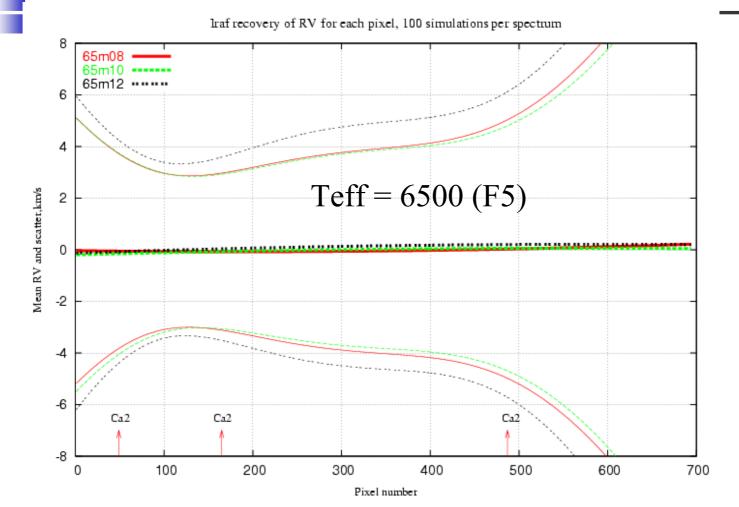

#### Effect of temperature:

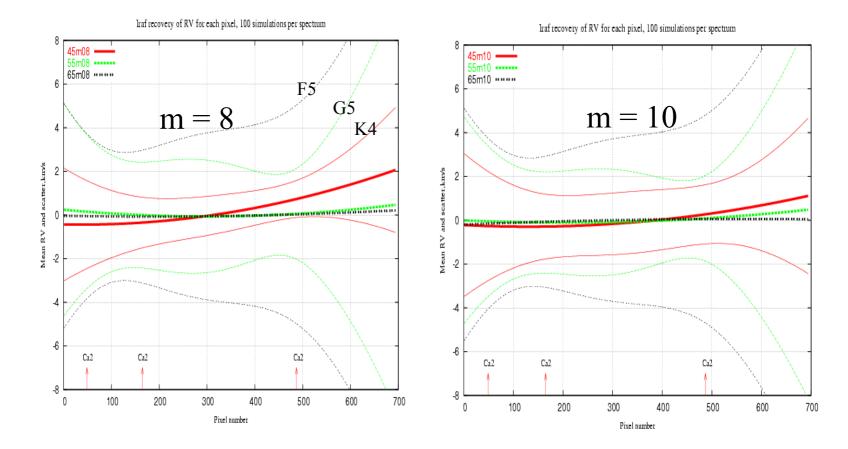

## Conclusion: mean values

Mean values for RV and scatter, for pixels 100 to 500:

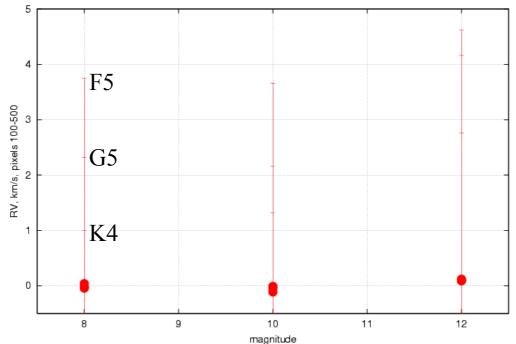

Mean RV and scatter vs stellar type and magnitude

F. Crifo, GAIA-RVS 8, Padova june 04

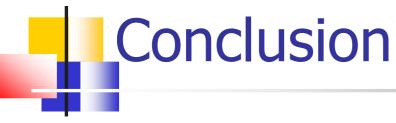

- Conclusion of last december:
- m<=12 for Standard stars</li>
- Today's conclusion: m<=10!</p>
- Only small difference between mag 8 and 10
- K-stars OK; G-stars less good; F-stars bad
- Constraints come mainly from the CaII lines

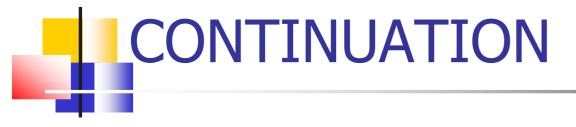